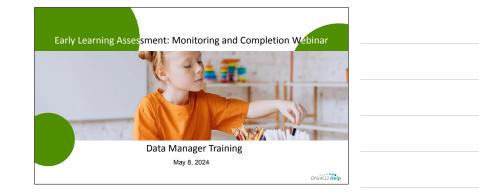

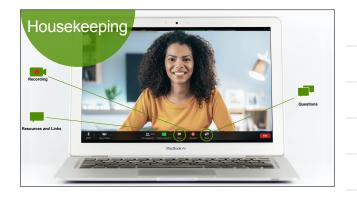

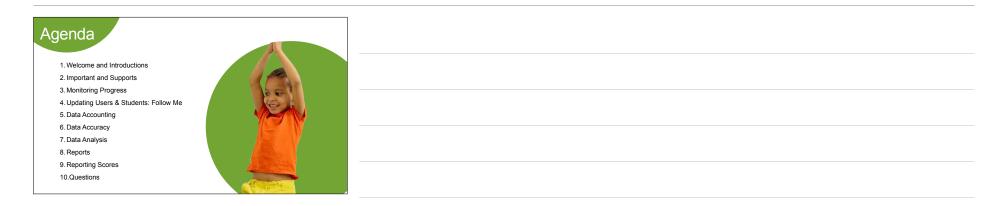

| How would you rate <b>your knowledge</b> or <b>skill level</b> with the KReady System? (choose one) |  |
|----------------------------------------------------------------------------------------------------|--|
| I am a New user                                                                                     |  |
| <ul> <li>I am an Advanced user</li> <li>I am an Expert user</li> </ul>                              |  |
|                                                                                                    |  |
| Poll                                                                                                |  |

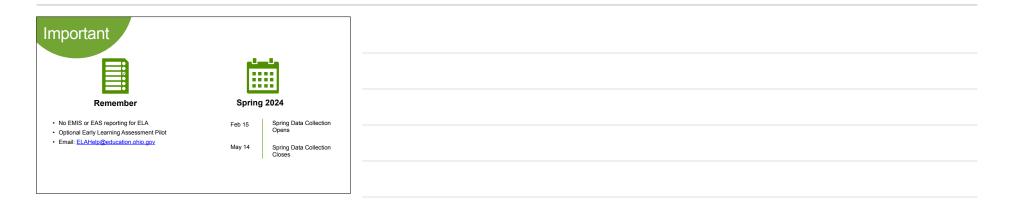

| Supports                                                                                                    |                                                                                                    | ] |  |  |
|----------------------------------------------------------------------------------------------------|----------------------------------------------------------------------------------------------------|---|--|--|
| Department of Children<br>Youth                                                                                                    | Ohio K12 Help                                                                                                  |   |  |  |
| Policy/Guidelines Information <u>ELAHelp@education.ohio.gov</u> Background + Context Information                                             | <ul> <li>Help Desk Support</li> <li>844-K12-OHIO [844-512-6446]</li> <li>Data Manger/Admin Training</li> </ul> |   |  |  |
| Role Specific Resources     Implementation Materials and Supports                                                                            | Support Resources     How-to Videos                                                                            |   |  |  |
| https://education.ohio.gov/Topics/Early-Learning/<br>Kindergarten/Early-Learning-Assessment/Early-<br>Learning-Assessment-for-Administrators | https://www.ohio-k12.help/kready-support/                                                                      |   |  |  |

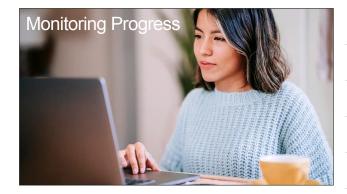

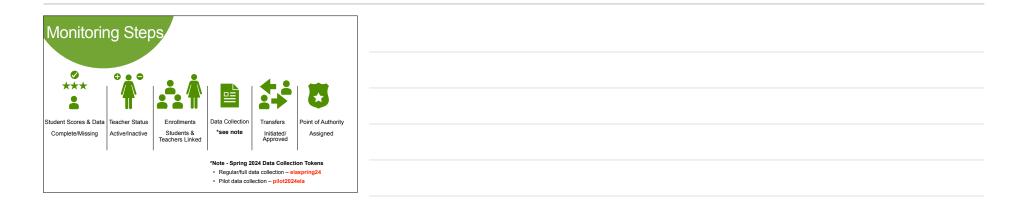

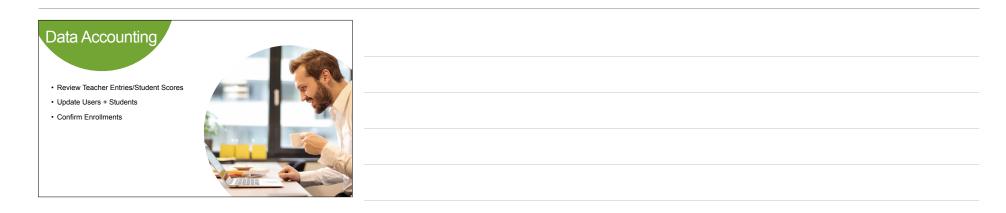

ELA - Monitore and Completion Webinar 05082024 - May 3, 2024

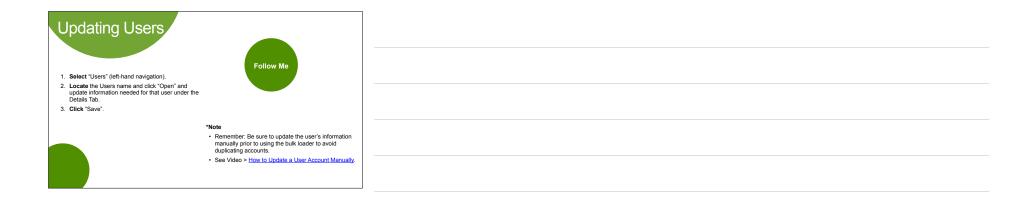

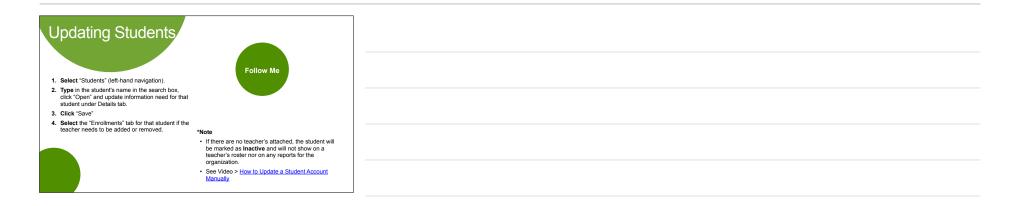

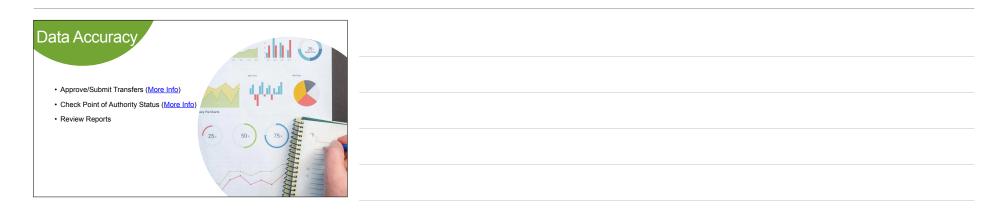

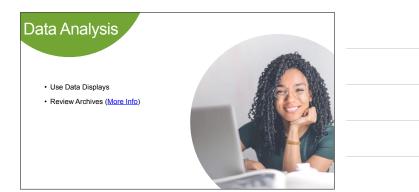

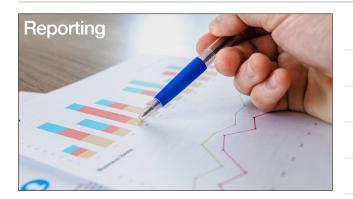

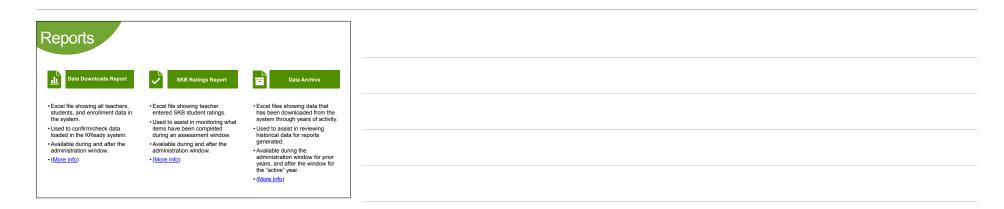

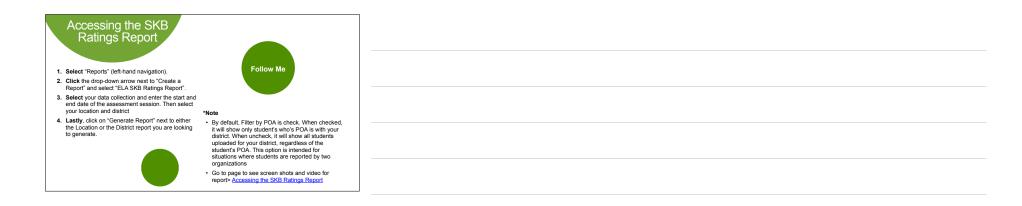

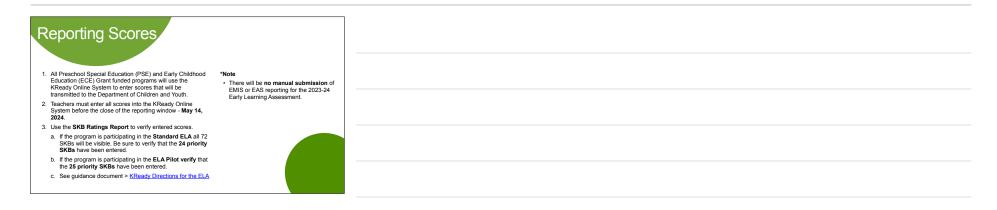

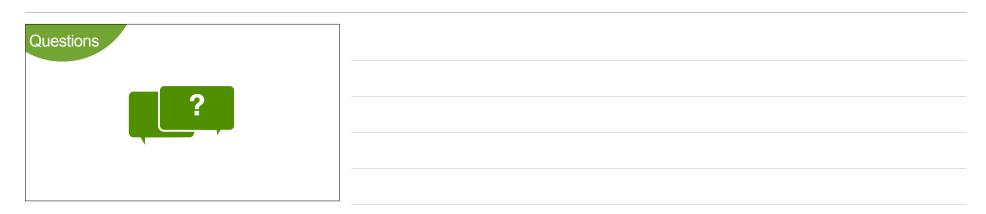

| Feedback Survey                          |                        |  |
|------------------------------------------|------------------------|--|
| A detention per Expertent Nation Product | https://bit.ly/2TtpWpT |  |
|                                          |                        |  |
|                                          |                        |  |

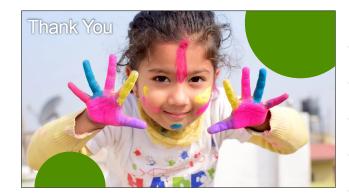